## **ИНСТРУКЦИЯ ЗА ON-LINE ПОДАВАНЕ НА ДОКУМЕНТИ ЗА** КАНДИДАТ-СТУДЕНТИ В МУ-ПЛЕВЕН

: Chrome, Mozilla Firefox, Opera, Safari.

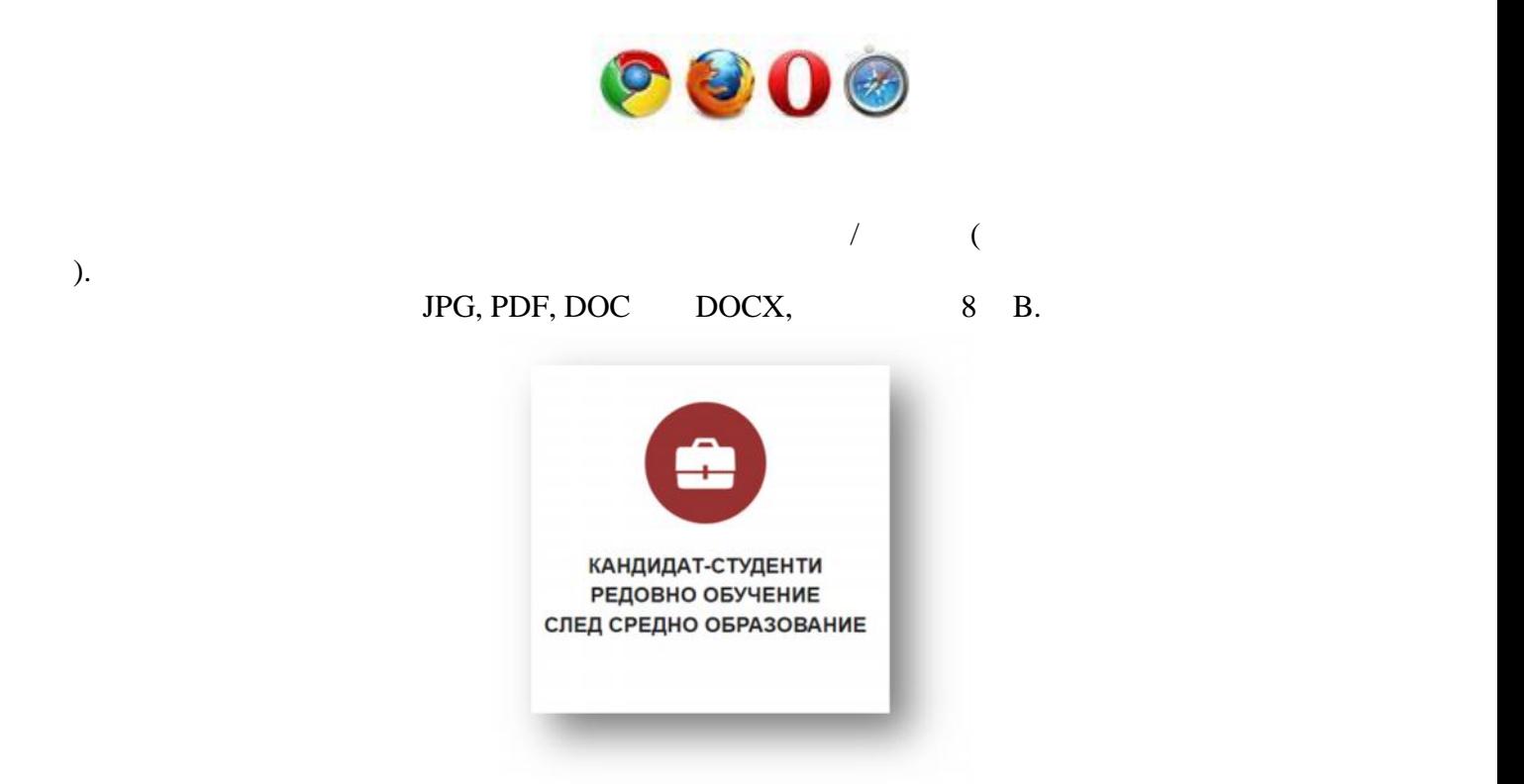

 $\lambda$ .

Вашите лични данни.

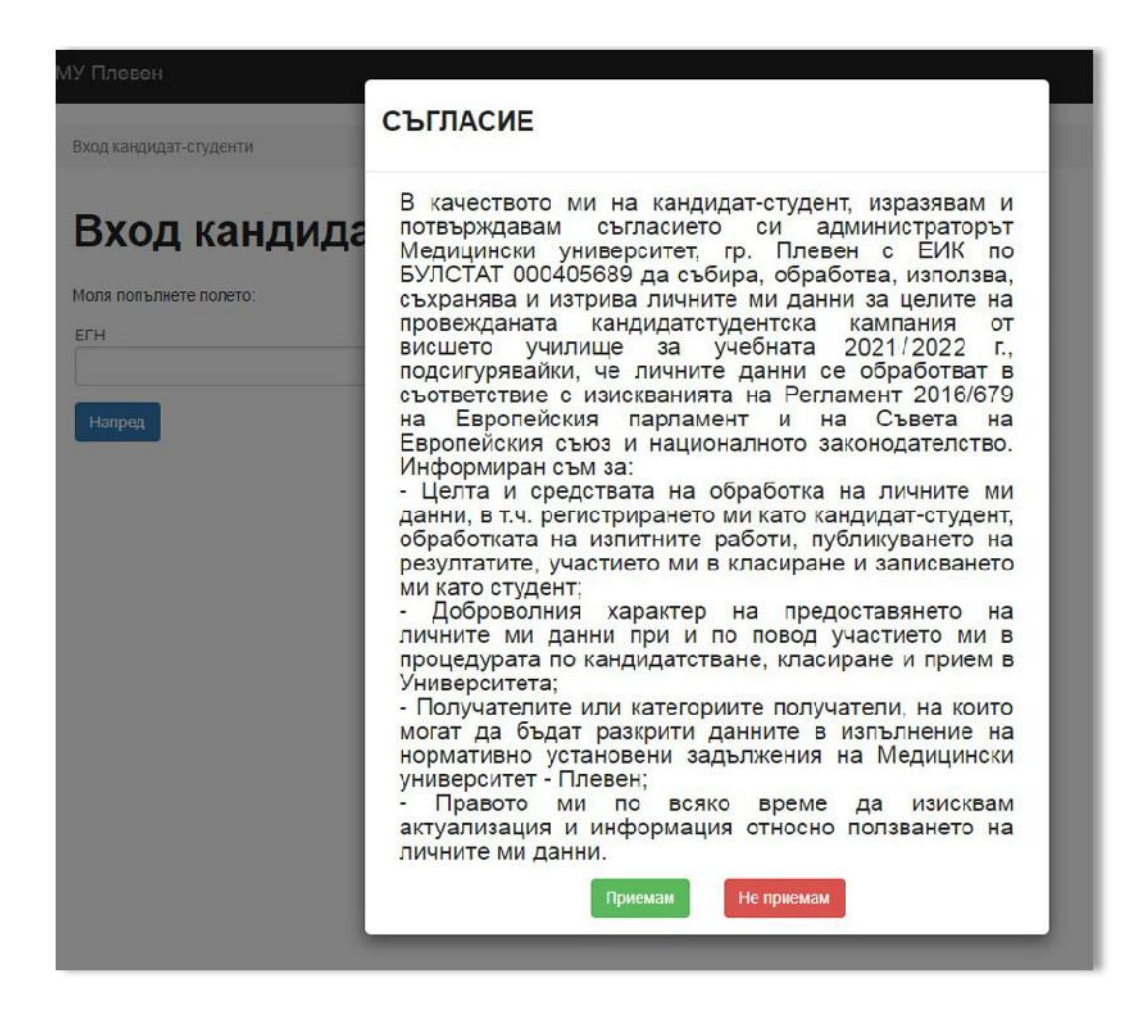

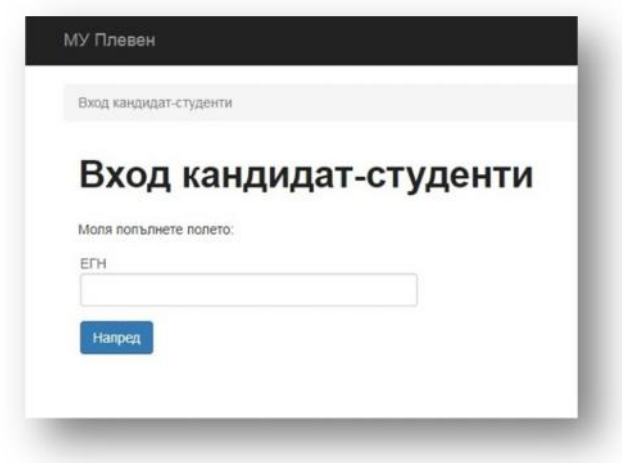

В систем в систем на систем на систем на систем на систем на систем на систем на систем на систем на систем на

сте ата е с с ти кат рн за та аш те ни. В с с ти кат рн за та аш те ни. В с с ти кат рн за та аш те ни. В с с

фт автома ява стта .

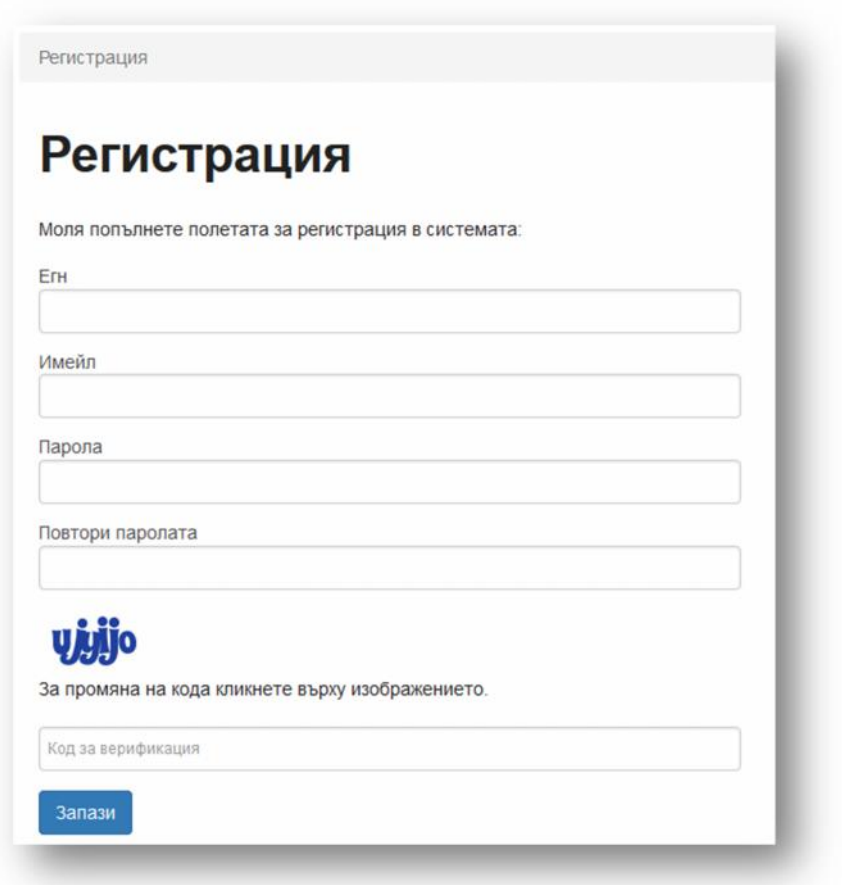

РВО е се из сква и завъ ши представлението на селото на възранието на възранието на възранието на възранието н<br>В селото на възранието на възранието на възранието на селото на селото на селото на селото на селото на селото

- яма ст се производите на стандарите на стандарите на стандарите на стандарите на стандарите на стандарите на<br>Видео стандарите на стандарите на стандарите на стандарите на стандарите на стандарите на стандарите на станда

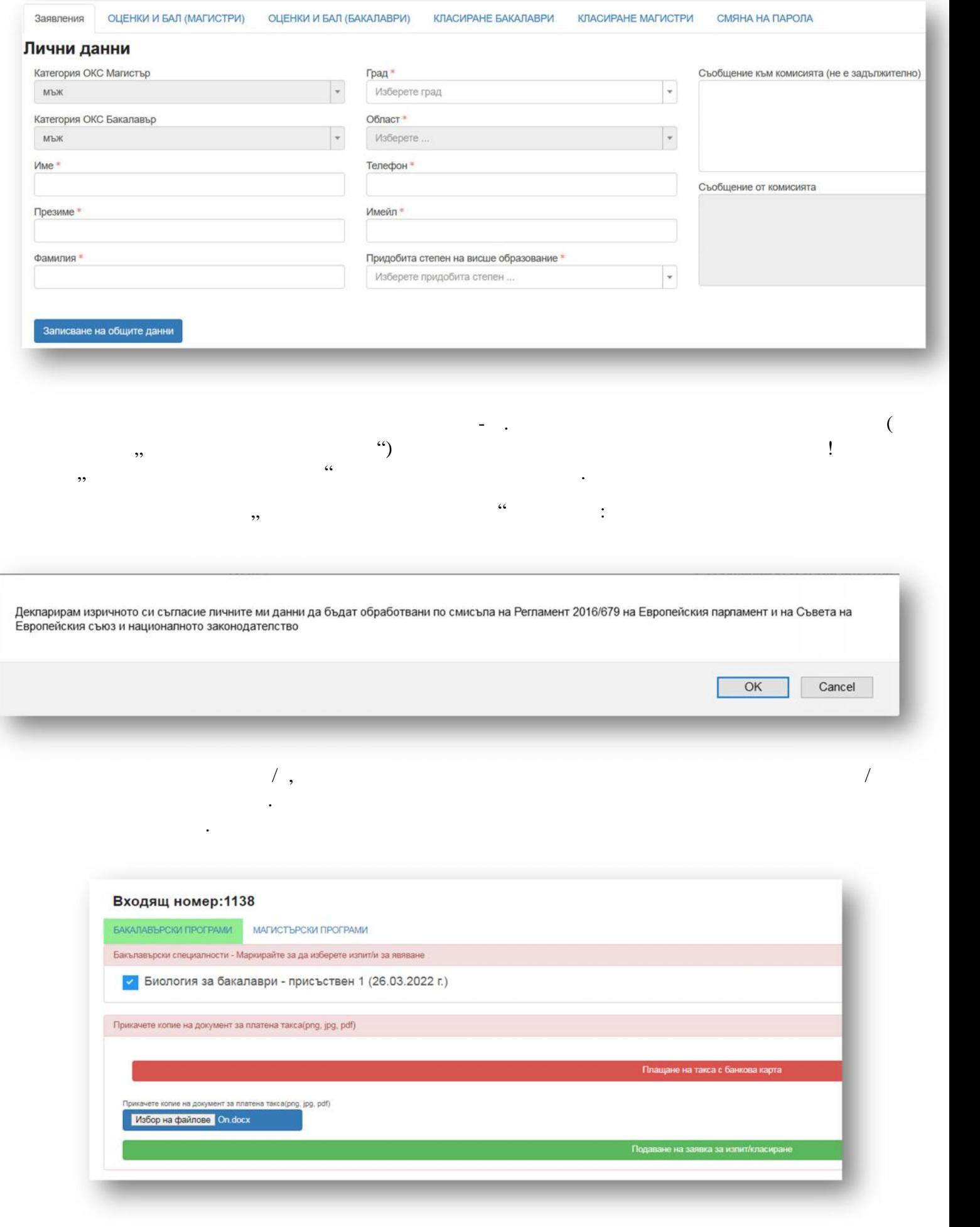

ед еш ин а к въ е на форм я в ка та ма.

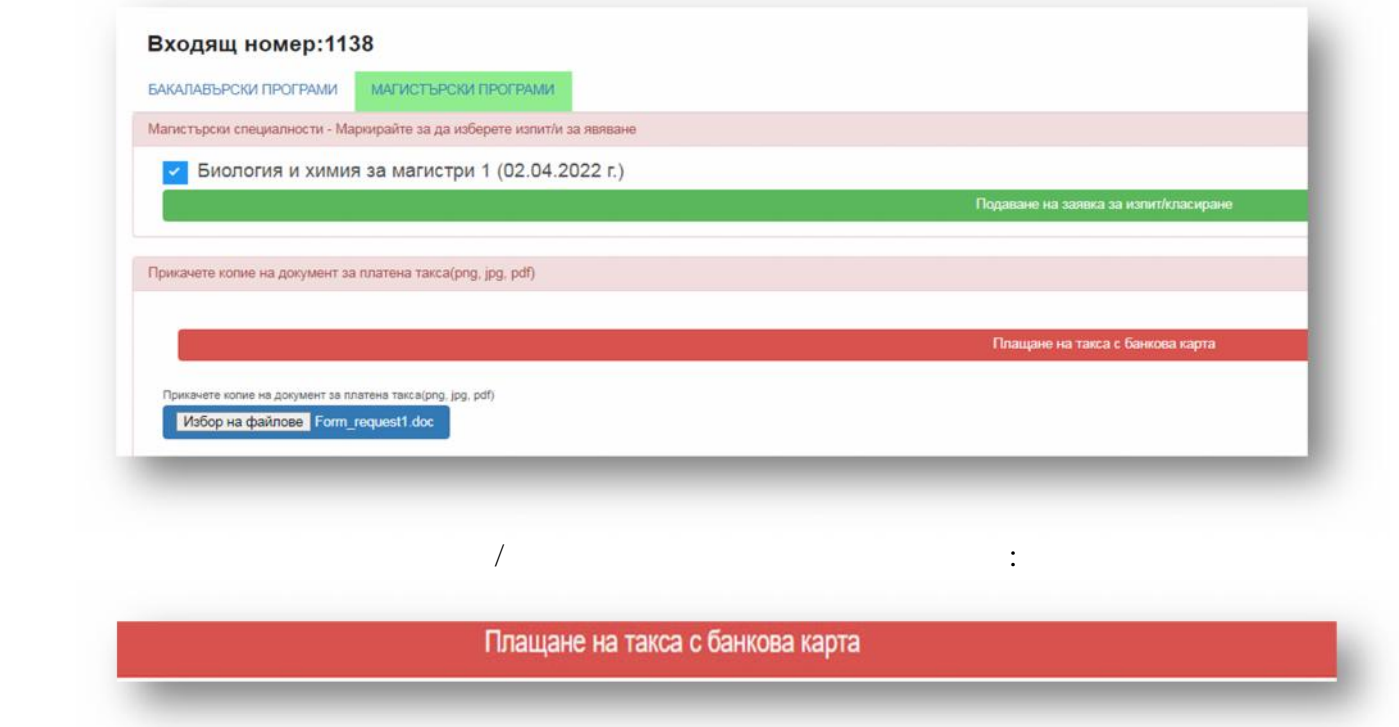

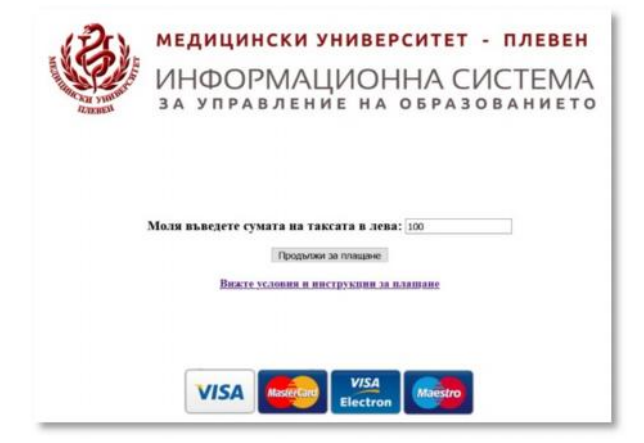

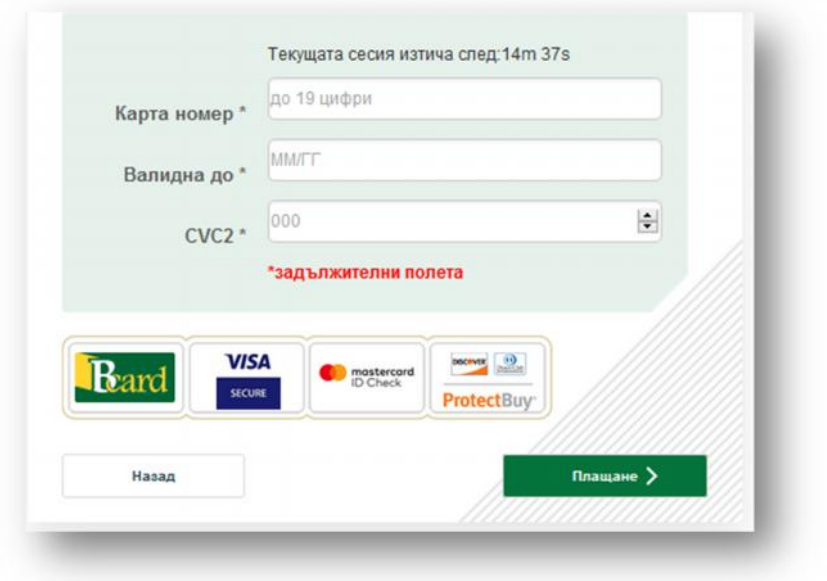

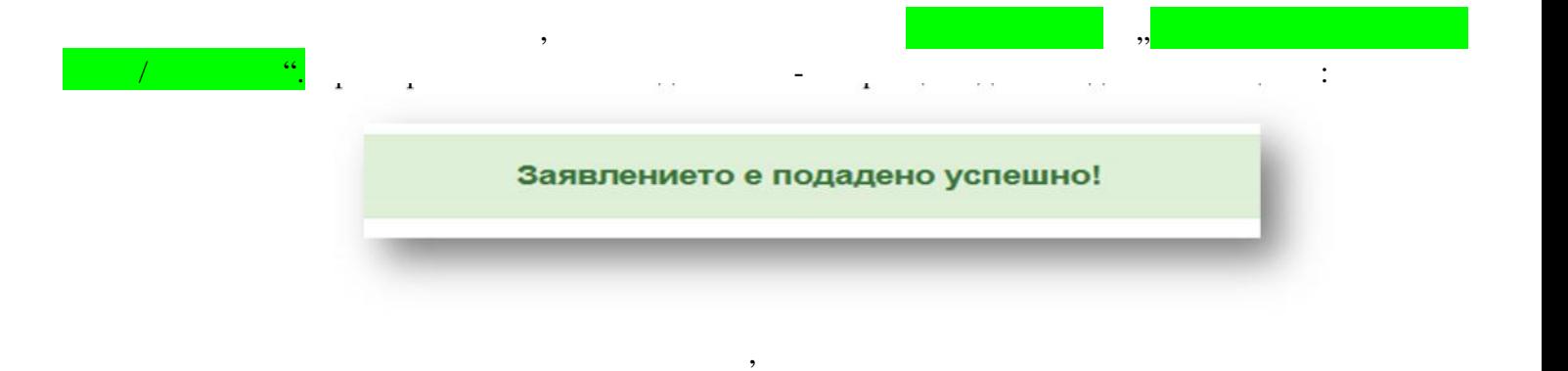

 $\mathcal{A}$ 

e-mail  $\qquad \qquad :$ 

предварителен график.

Прикачете копие на документ за платена такса(рпg, jpg, pdf)<br>По <mark>Избор на файлове |</mark> Няма избран файл

Документ

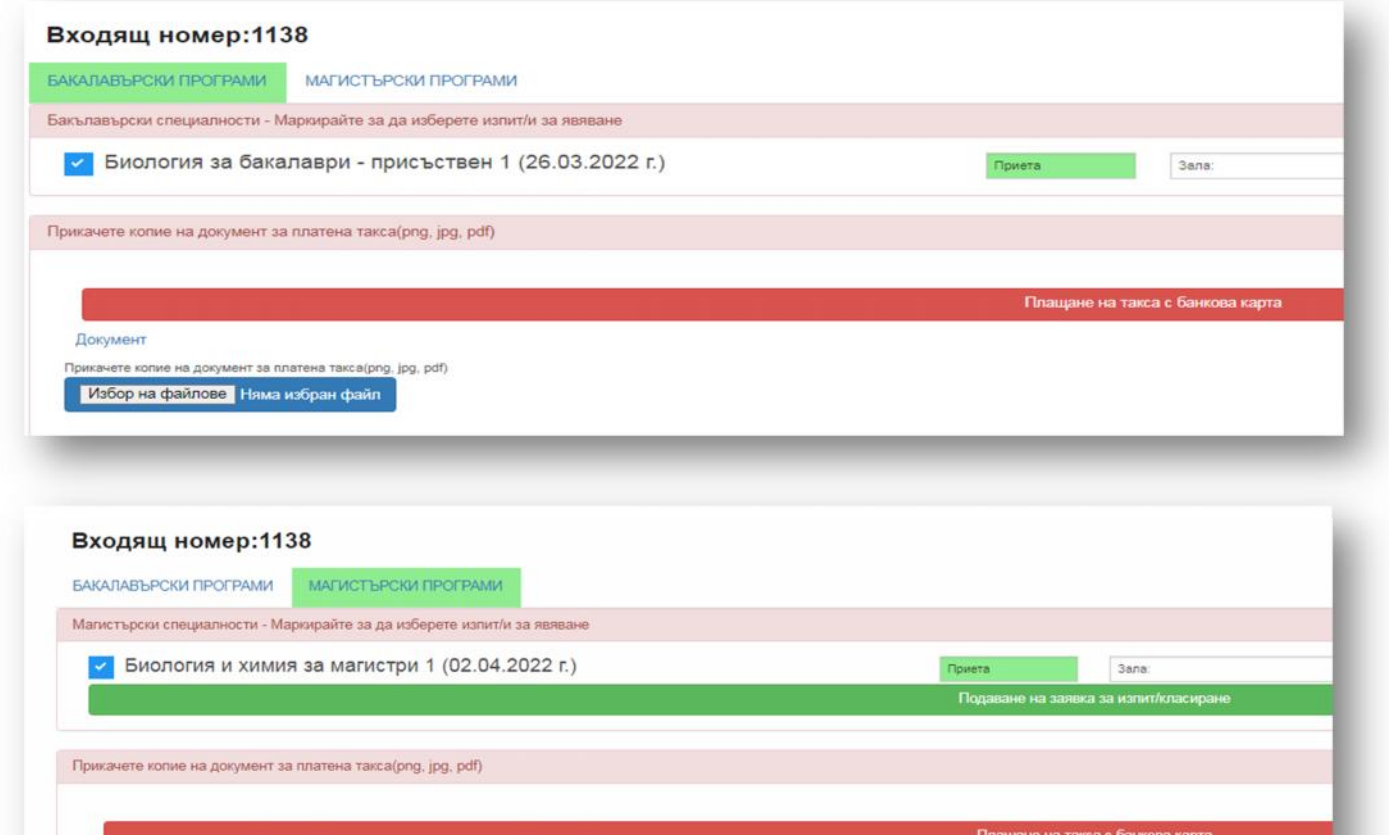

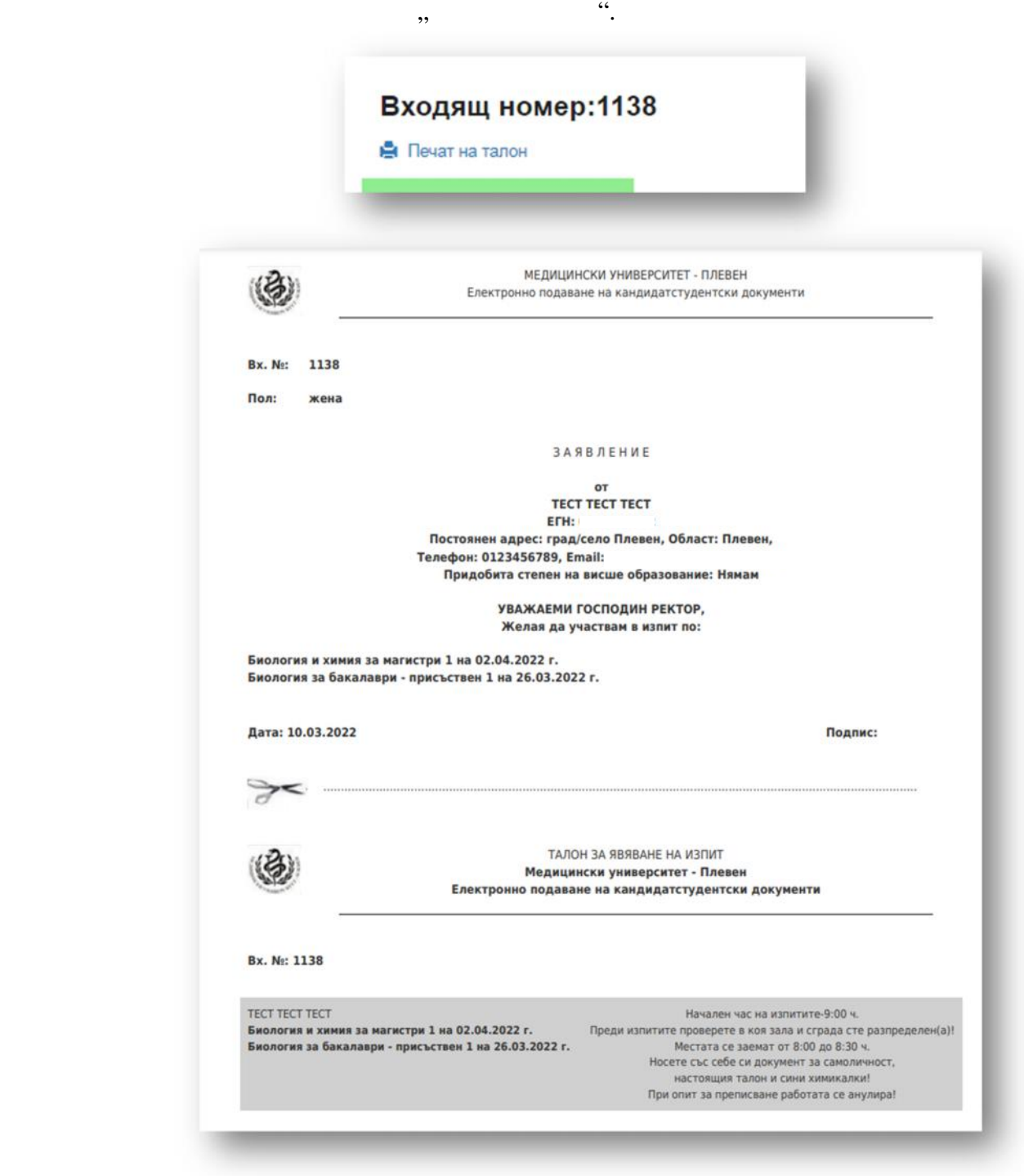

**Заявлението** съдържа данните на кандидат-студента, избраните изпити и варианти за

**За допускане до залите при явяване на посочените в заявлението изпити, се изисква**

кандидатстване.

**представяне на ТАЛОНА, разположен след заявлението.**

аявлението и талона за явяване на присъствените изпити ще гат **раз еча** , след като

заявлението Ви е окончателно обработено и прието от комисията. От прието от комисията. От печатването же а с е<br>Ви е и с е и с е и с е и с е и с е и с е и с е и с е и с е и с е и с е и с е и с е и с е и с е и с е и с е и с

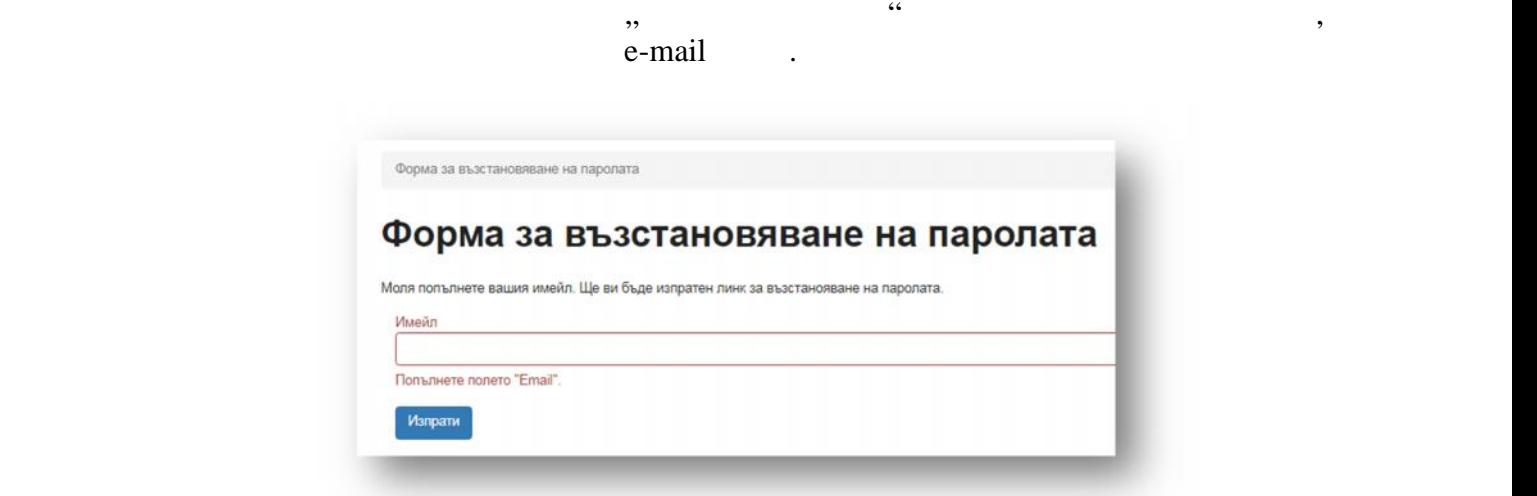

за допълнителна и съдействие при регистрацията, можете да изпращате при регистрацията, можете да изпращате име<br>В при регистрацията, можете имейн към при регистрацията, можете имейн към при регистрацията, можете имейн към

текническая комисия - ksk@mu-pleven.bg.

Всяко следващо влизане в системата следващо в системата с Вашето ЕГН и избраната става с Вашето ЕГН и избранат

 $-064 / 884130$